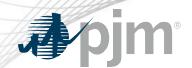

# **IPRTF** Participation

Jack Thomas, Sr. Lead Knowledge Management Consultant Ed Kovler, Sr. Lead Business Solutions Architect Interconnection Process Reform Task Force April 23, 2021

www.pjm.com | Public PJM © 2021

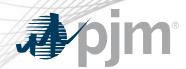

- Join the IPRTF email distribution list to receive all future emails regarding this group
- Register for future IPRTF meetings in Meeting Center
- Join the IPRTF roster (required for voting representatives)

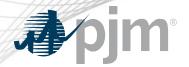

# **Email Subscription**

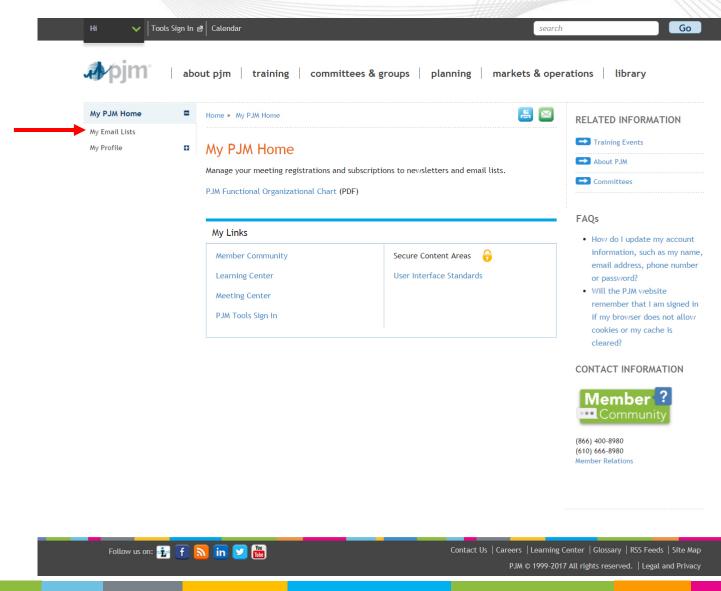

www.pjm.com | Public 9JM © 2021

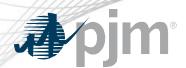

#### **Email Subscription**

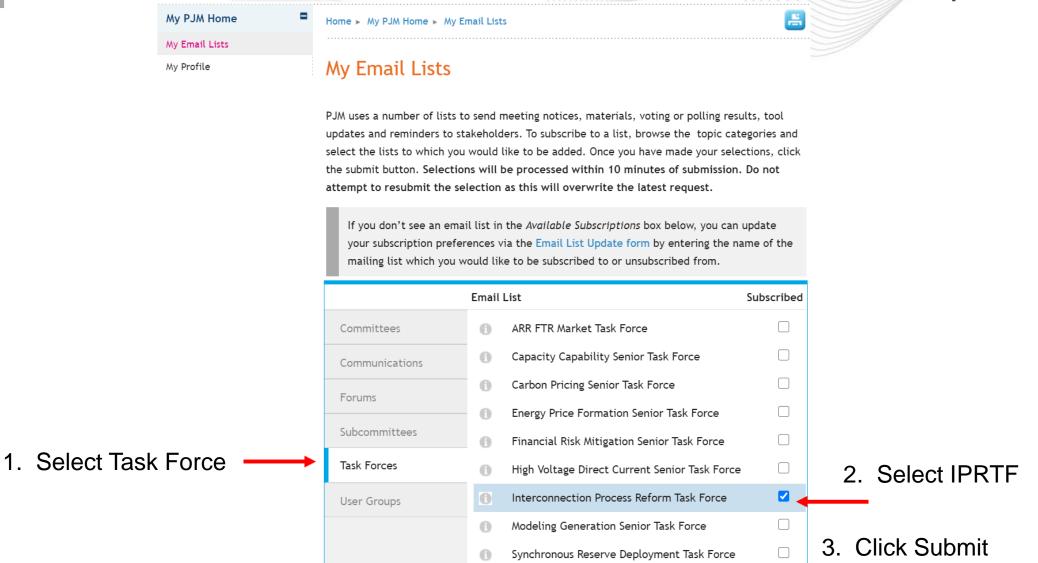

www.pjm.com | Public PJM © 2021

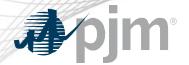

# Meeting Registration

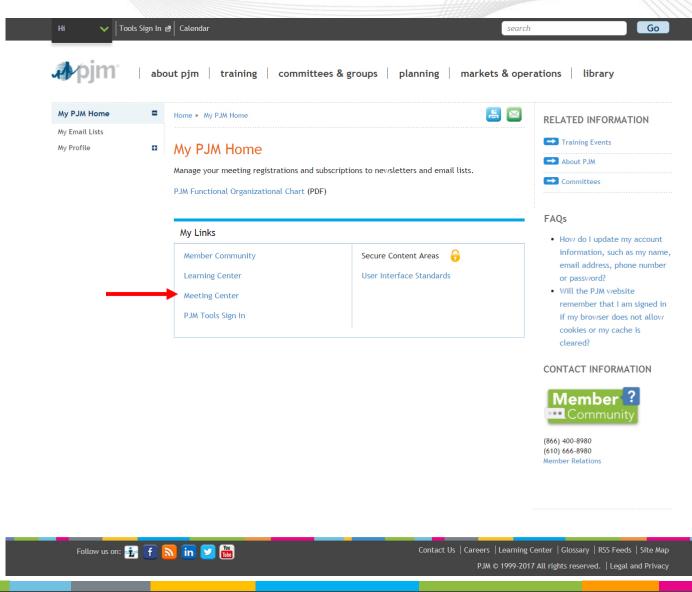

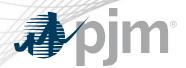

#### Meeting Registration

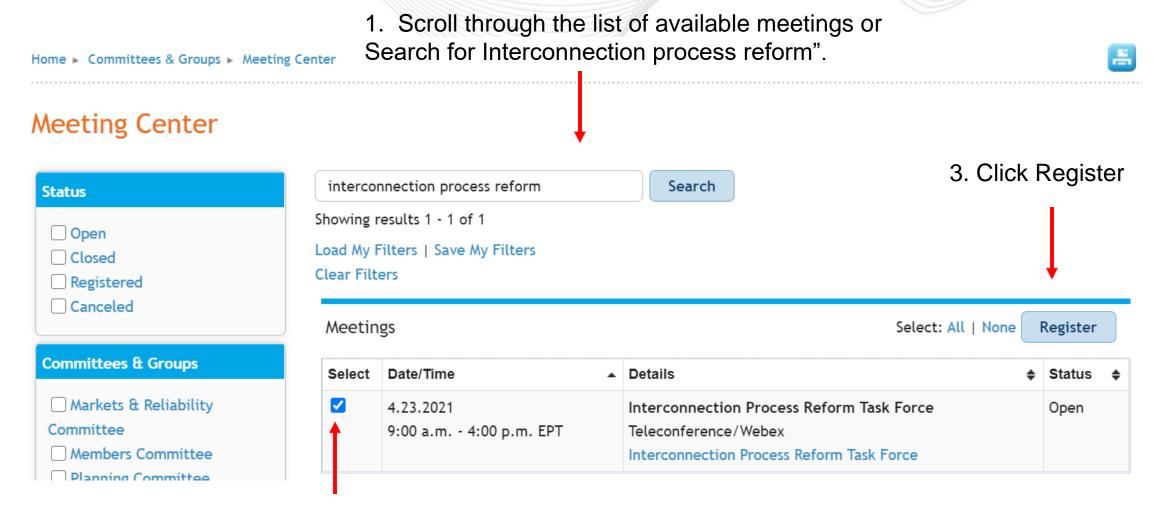

2. Select IPRTF

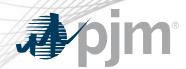

 Individuals authorized to vote on behalf of the Member Company must be included on the roster.

 Rosters also provide contact information for other involved stakeholders.

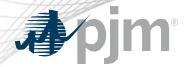

# Roster Update Form

Update roster members using the <u>Roster Update Form</u>.

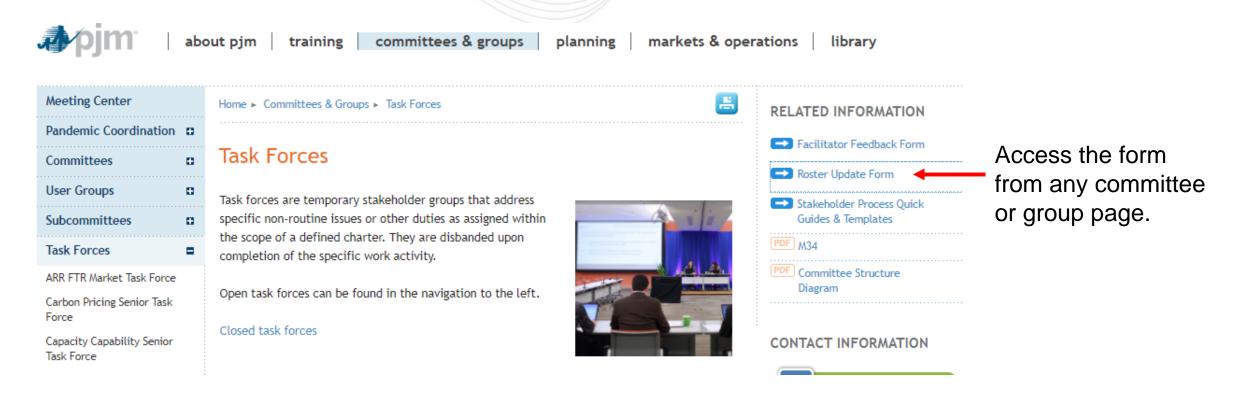

www.pjm.com | Public PJM © 2021

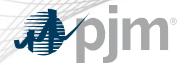

#### Roster Update Form

 Each Member Company can name up to four representatives including one primary and three alternates

Complete the form fields and click Submit

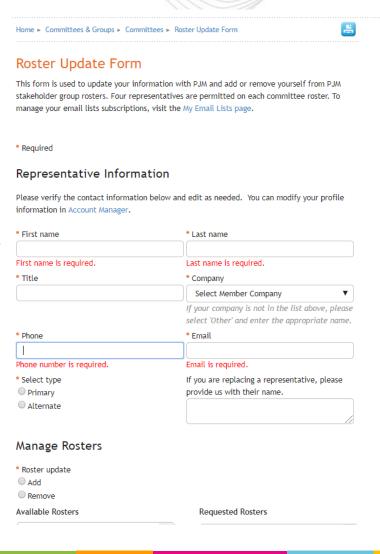

www.pjm.com | Public 9 PJM © 2021